2016 BELGIAN STATA USERS GROUP MEETING - SEPT. 6

# **SDMXUSE**

# MODULE TO IMPORT DATA FROM STATISTICAL AGENCIES USING THE SDMX STANDARD

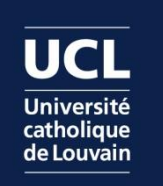

**Sébastien Fontenay**

[sebastien.fontenay@uclouvain.be](mailto:sebastien.fontenay@uclouvain.be)

#### **■ Nowcasting Euro Area GDP**

- › i.e. computing early estimates of current quarter GDP
	- because official estimates are published with a considerable delay (e.g. Eurostat flash estimate is released 6 weeks after the end of the quarter)
- Statistical models can perform this exercise by exploiting more timely information
	- › Financial series
		- E.g. market indices, commodity prices, interest rates
	- › Business & consumer surveys
		- E.g. EU harmonised surveys, Economic Sentiment Indicator, Markit PMI
	- › Real activity series
		- E.g. industrial production index or retail sales

## ■ Mixed-frequency problem

› This timely information has monthly or higher frequency while GDP is quarterly

## ■ Traditional method to deal with this: bridge equations

- › Regression of quarterly GDP growth on a small set of preselected key monthly indicators
	- Usually a few predictor variables (hand-selected or using variables selection methods – e.g. Lasso) considered in terms of quarterly averages
		- One issue is that it requires forecasting any months of current quarter for which data is not yet available (ragged edge problem)

## ■ Special "bridging" technique: blocking approach

- › Following Carriero *et al.* (2012), we split the high frequency information into multiple low frequency time series
	- We will therefore obtain 3 quarterly series for a given monthly variable
		- Better at dealing with ragged edge problem, as we use only actual monthly observations that are available for the quarter

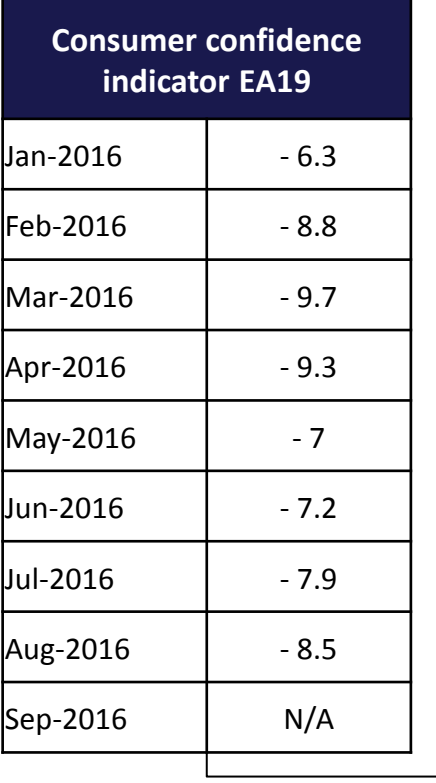

- The first quarterly series (M1) collects observations from the first months of each quarter (i.e. January, April, July and October)
- The second one (M2) collects observations from the second months (i.e. February, May, August and November)
- The last one (M3) assembles the observations from the third months (i.e. March, June, September and December)

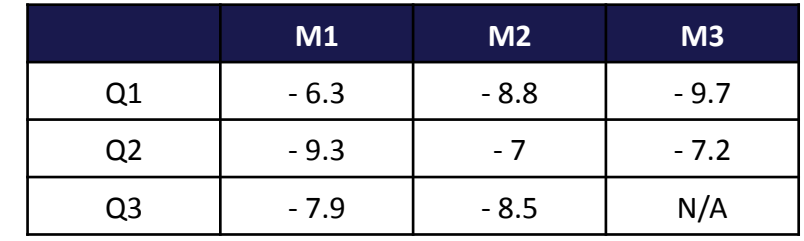

sdmxuse data ESTAT, dataset(ei bsco m) dimensions(.BS-CSMCI.SA..EA19) start(2016)

#### ■ Example of Stata code to implement the blocking approach

```
. sdmxuse data ESTAT, dataset(ei bsco m) dimensions(.BS-CSMCI.SA..EA19) start(2016)
```
- . keep time value
- qen time $2 = \text{month}(\text{dofm}(\text{monthly}(\text{time}, \text{ "YM"))}))$
- . tostring time2, replace
- . replace time2="M1" if inlist(time2, "1", "4", "7", "10")
- replace time2="M2" if inlist(time2, "2", "5", "8", "11")
- . replace time2="M3" if inlist(time2, "3", "6", "9", "12")
- . reshape wide value, i(time) j(time2, string)
- . gen time2=qofd(dofm(monthly(time, "YM")))
- . drop time
- . rename time2 time
- . collapse valueM1 valueM2 valueM3, by(time)
- . tsset time, quarterly

- $\Box$  Another problem is that "the number of candidate predictor series (N) can be very large, often larger than the number of time series observations (T)" leading to a so-called high-dimensional problem (Stock & Watson, 2002)
	- › In order to exploit all the information, Stock & Watson (2002) propose to model the covariability of the predictor series in terms of a relatively few number of unobserved latent factors
		- They estimate the factors using principal components and show that these estimates are consistent in an approximate factor model even when idiosyncratic errors are serially and cross-sectionally correlated
			- Recent works have shown that regressions on factors extracted from a large panel of time series outperform traditional bridge equations (e.g. Barhoumi *et al.*, 2008)

#### ■ The estimation is carried out in two steps:

› First, the factor analysis shrinks the vast amount of information into a limited set of components:

$$
X_t = \Lambda F_t + e_t \tag{1}
$$

- with  $X_t$  a N-dimensional multiple time series of candidate predictors,  $F_t$  a Kdimensional multiple time series of latent factors (with  $K < N_t$ ),  $\Lambda$  a matrix of loadings relating the factors to the observed time series and  $e<sub>t</sub>$  are idiosyncratic disturbances
- › Second, the relationship between the variable to be forecast and the factors is estimated by a linear regression:

$$
y_t = c + \alpha w_t + \sum_{j=1}^K \beta_j f_{jt} + \varepsilon_t \tag{2}
$$

• with  $y_t$  the log-difference of the quarterly GDP, w a vector of observed variables (e.g. lags of y),  $f_{jt}$  the K factors identified above and  $\varepsilon_t$  the resulting forecast error

#### **■ Pseudo out-of-sample evaluation**

- › We replicate the data availability of monthly time series by estimating the model for each period using only the information available at the end of the reference quarter
	- E.g. only first month for industrial production index and retail sales, two first months for unemployment indicators and all three months for survey data

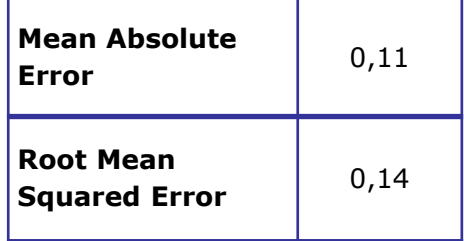

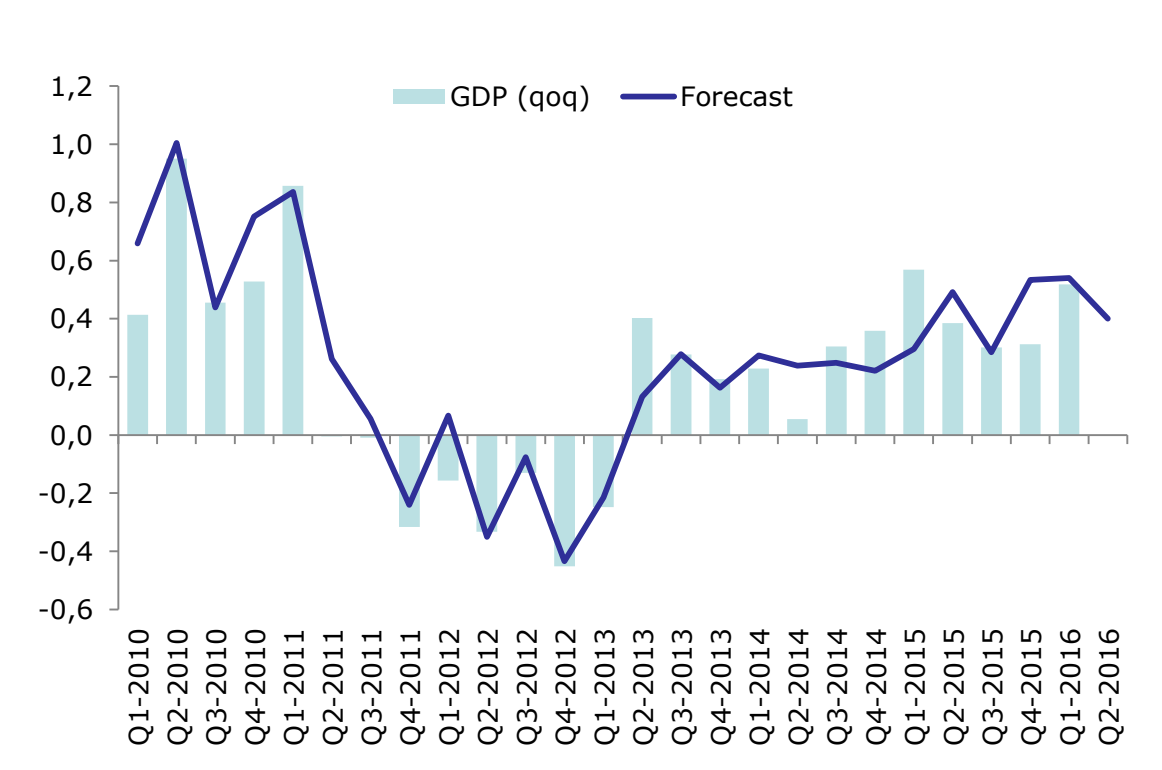

- But how do we get these time series (often more than one hundred) updated immediately after new releases are made available?
	- › Objective is to run forecasting model every time new data is made available to observe changes in the prediction
		- At the beginning of the quarter, only financial series are available but they are weakly correlated with GDP
		- At the end of each month, business and consumer surveys are available and bring some valuable insights on the current economic situation
		- Towards the end of the reference quarter, real activity series (notably production indices) for the first month of the quarter become available; usually associated with GDP volatility

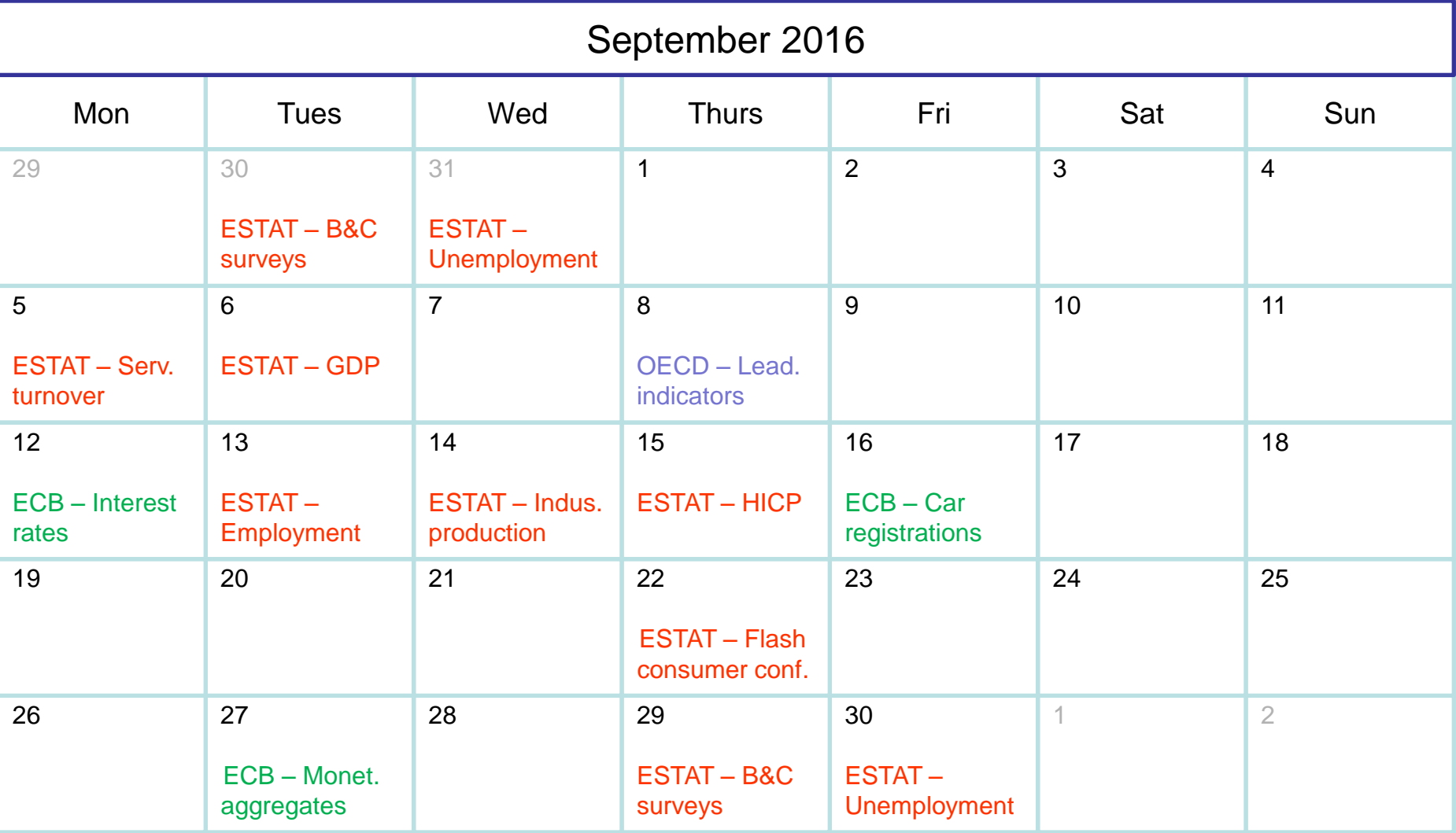

## **■ SDMX stands for Statistical Data and Metadata Exchange**

- › Initiative started in 2001 by 7 international organisations
	- Bank for International Settlements (BIS), European Central Bank (ECB), Eurostat (ESTAT), International Monetary Fund (IMF), Organisation for economic Cooperation and Development (OECD), United Nations (UN) and the World Bank (WB)
- › Their objective was to develop more efficient processes for sharing of statistical data and metadata
	- Metadata = data that provides information about other data
		- e.g. the data point 9.9 is not useful without the information that it is a measure of the total unemployment rate (according to ILO definition) for France, after seasonal adjustment but no calendar adjustment, in June 2016

## The initiative evolved around two axes:

- › setting technical standards
	- for compiling statistical data
		- the SDMX format (built around XML syntax) was created for this purpose
- › and developing statistical guidelines
	- i.e. a common metadata vocabulary to make international comparisons meaningful

 The primary goal was to foster data sharing between participating organisations using a "pull" rather than a "push" reporting format

- › i.e. instead of sending formatted databases to each others, statistical agencies could directly pull data from another provider website
	- For this purpose, they created RESTful web services

 Concretely, users can access a dataset (when they know its identifier) by sending an HTTP request to the URL of the service

- › The result is a structured (SDMX-ML) file
	- E.g. http://ec.europa.eu/eurostat/SDMX/diss-web/rest/data/teilm020/all?

```
"<message:GenericData xmlns:footer="http://www.sdmx.org/resources/sdmxml/schemas/v2 1/message/footer
xmlns:common="http://www.sdmx.org/resources/sdmxml/schemas/v2_1/common" xmlns:message="http://www.sdmx
xmlns:xsi="http://www.w3.org/2001/XMLSchema-instance">
> <message:Header>...</message:Header>
V<message:DataSet structureRef="ESTAT DSD teilm020 1 0">
  ▼<generic:Series>
    ▼<generic:SeriesKey>
       <generic:Value id="UNIT" value="PC ACT"/>
       <generic:Value id="SEX" value="F"/>
       <generic:Value id="GEO" value="AT"/>
       <generic:Value id="FREO" value="M"/>
     </generic:SeriesKey>
    ▼<generic:Obs>
       <generic:ObsDimension value="2015-08"/>
       <generic:ObsValue value="5.2"/>
     </generic:Obs>
    ▼<generic:Obs>
       <generic:ObsDimension value="2015-09"/>
       <generic:ObsValue value="5.1"/>
     </generic:Obs>
```
## **But most datasets are very large and users may be seeking to** download only a few series

› This is the reason why the statistical agencies have decided to offer a genuine database service that is capable of processing specific queries

# The organisation of this database relies on a **data cube structure** commonly used for data warehousing

- › The dataset is organised along dimensions and a particular data point (stored in a cell) takes distinct values for each dimension (the combination of these values is called a key and it uniquely identities this cell)
	- Even though it is called a 'cube', it is actually multi-dimensional (i.e. allows more than three dimensions)

## **■ Slicing a data cube**

› Unemployment rate of young adults (under 25 years)

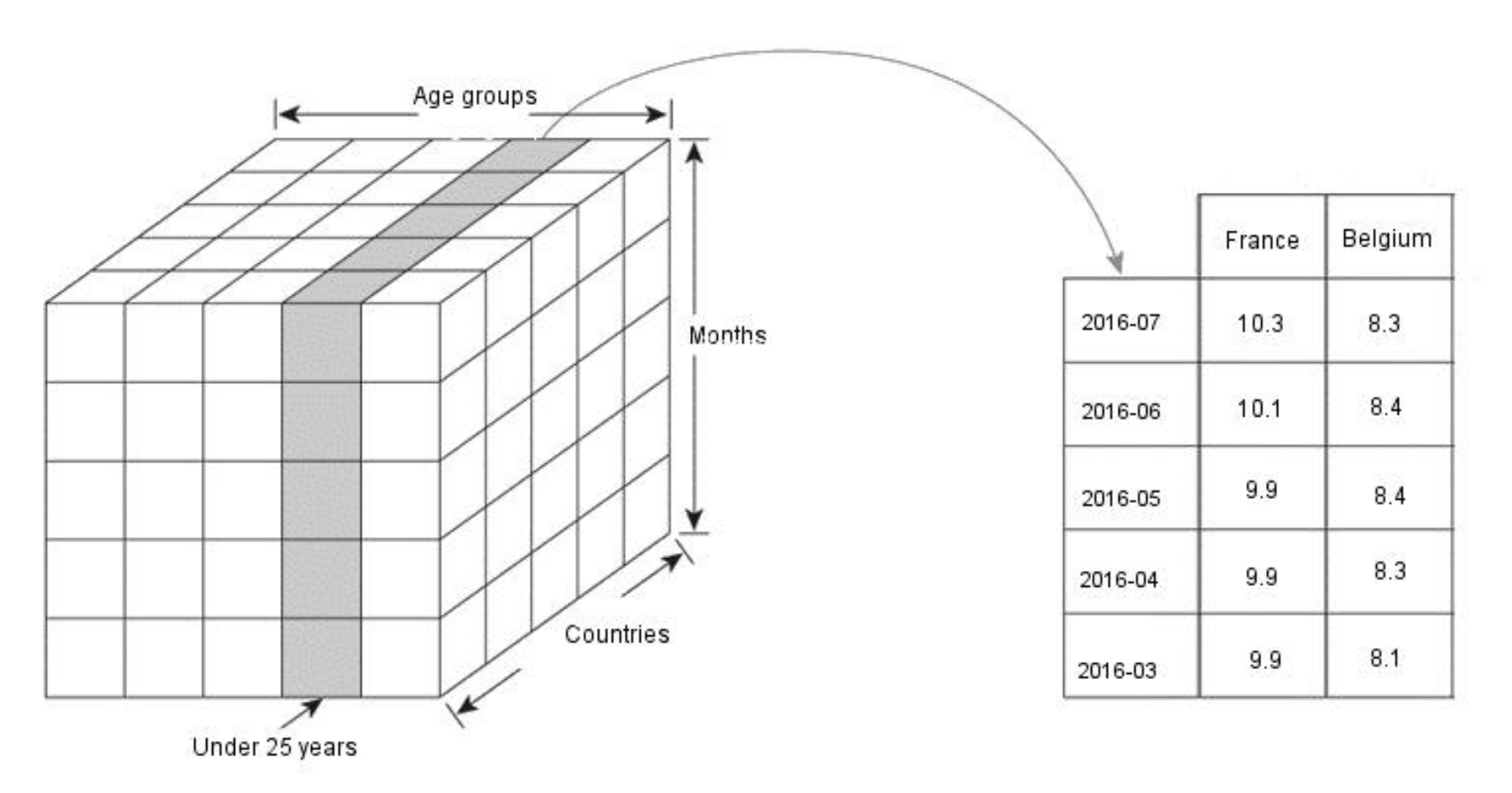

## ■ The total number of cells of the cube in the example above is 1008

- › corresponding to all possible crossings of the variables
	- 3 age groups \* 28 countries \* 12 months
		- But new dimensions could be added, e.g. distinction between male and female workers or seasonal adjustment of the data

# ■ The user should therefore identify the dimensions to be able to make a specific query

- › This is the reason why the SDMX standard provides structural metadata describing the organisation of a dataset in the form of a Data Structure Definition (DSD) file
	- giving information about the number of dimensions of the data cube, the order of the dimensions, as well as the values for each dimension

■ The DSD gives the user enough detail to write a query for data, but it does not make any guarantees about the presence of data

› It is quite possible that the dataset is a sparse cube (i.e. there may not be data for every possible key permutation)

. sdmxuse data IMF, dataset(PGI) dimensions(A1.AIPMA...) clear

The query did not match any time series - check again the dimensions' values or download the full dataset

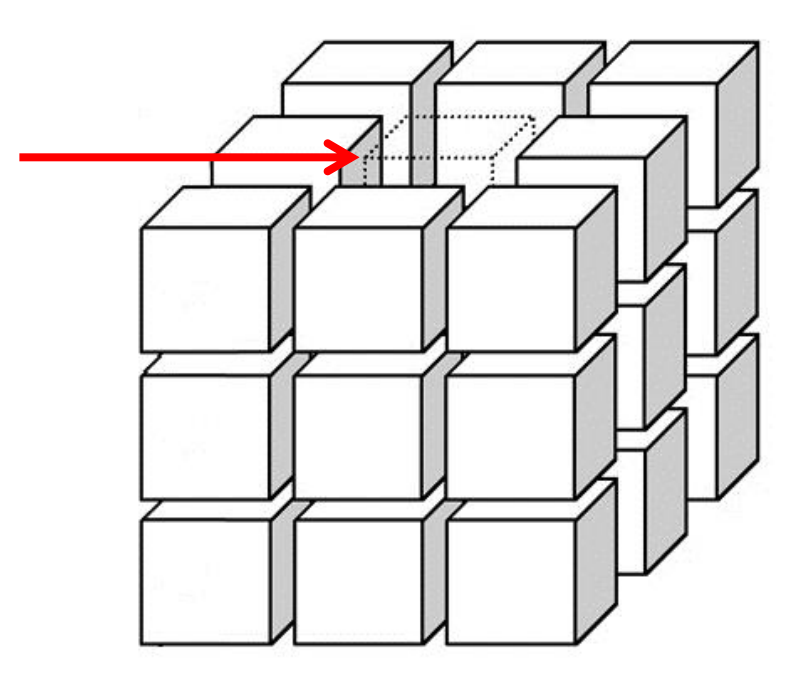

## ■ The dataset in SDMX-ML format is of course flat

- › Moreover, it stores a collection of observations within each cell
	- the observations are distinguished by another dimension (often time)

## **■ Here we observe two elements:**

- › <SeriesKey>
	- an identification key with a value for each dimension
- $\rightarrow$  < Obs >
	- a set of observations with a time element <ObsDimension> and a value element <ObsValue>

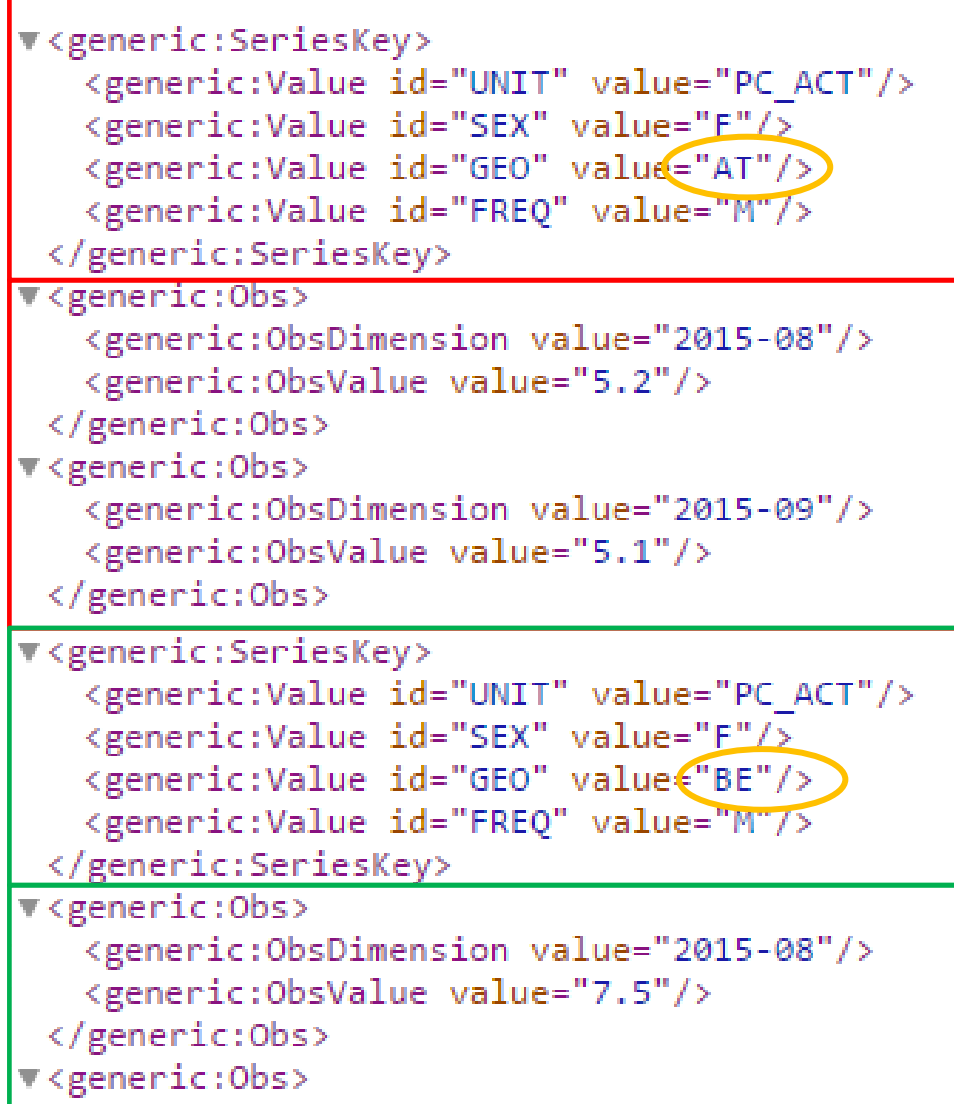

## ■ The program sdmxuse allows to retrieve three types of resources:

- › Data flows
	- complete list of publicly available datasets with their identifiers and a description
- › Data Structure Definition
	- structural metadata describing the structure of a dataset, the order of dimensions for the query and the distinct values for each dimensions
- › Time series data

#### The syntax varies accordingly

- › sdmxuse **dataflow** *provider*
- › sdmxuse **datastructure** *provider*, dataset(*identifier*)
- › sdmxuse **data** *provider*, dataset(*identifier*)

#### **3** 5 providers are currently available

› European Central Bank (ECB), Eurostat (ESTAT), International Monetary Fund (IMF), Organisation for Economic Co-operation and Development (OECD) and World Bank (WB)

#### **■ All publicly available datasets from OECD**

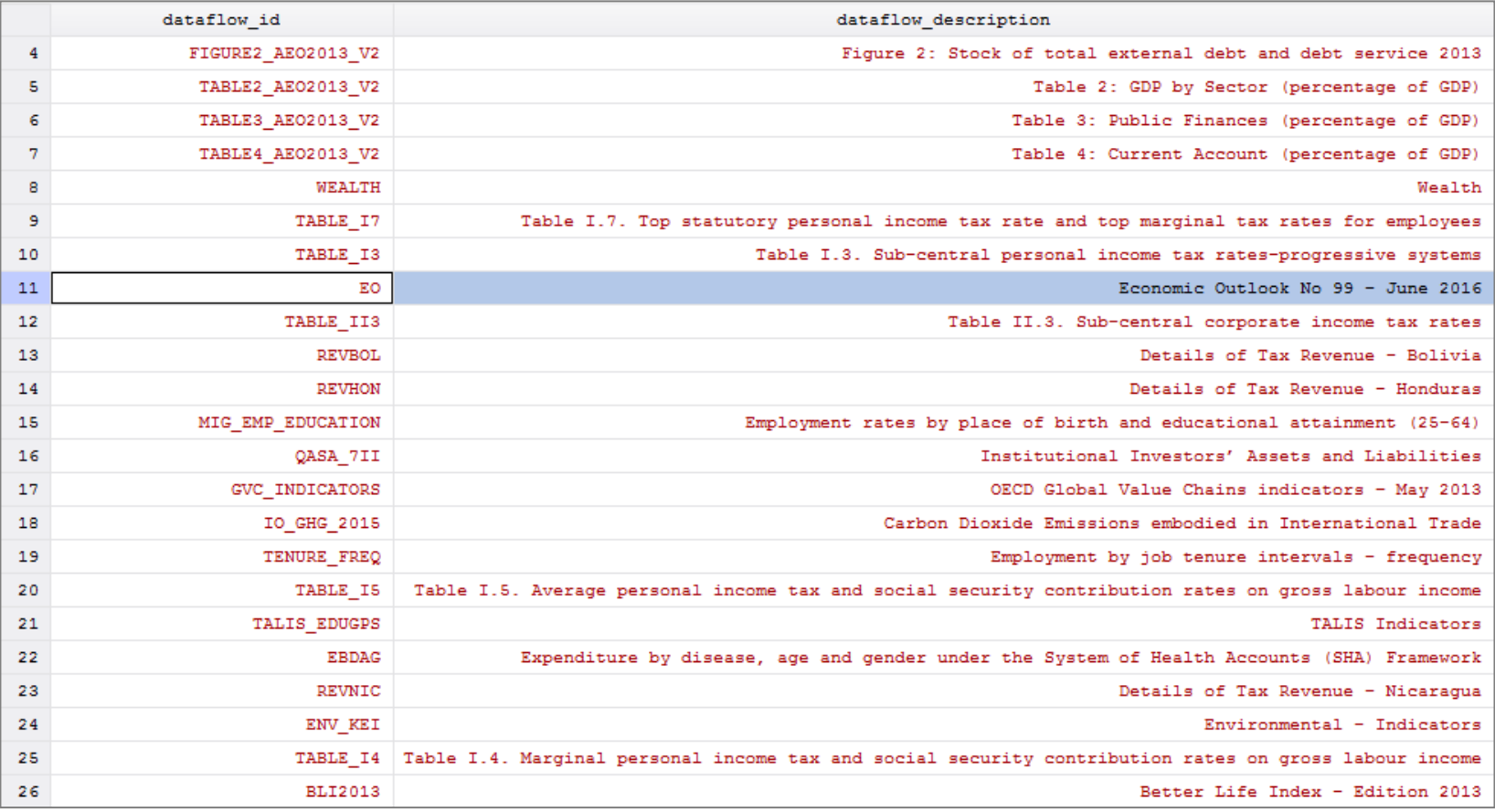

. sdmxuse dataflow OECD, clear

## **IMPORTING DATA FROM WITHIN STATA**

## ■ Data Structure Definition of the EO dataset

#### › The command also returns the message:

Order of dimensions: (LOCATION.VARIABLE.FREQUENCY)

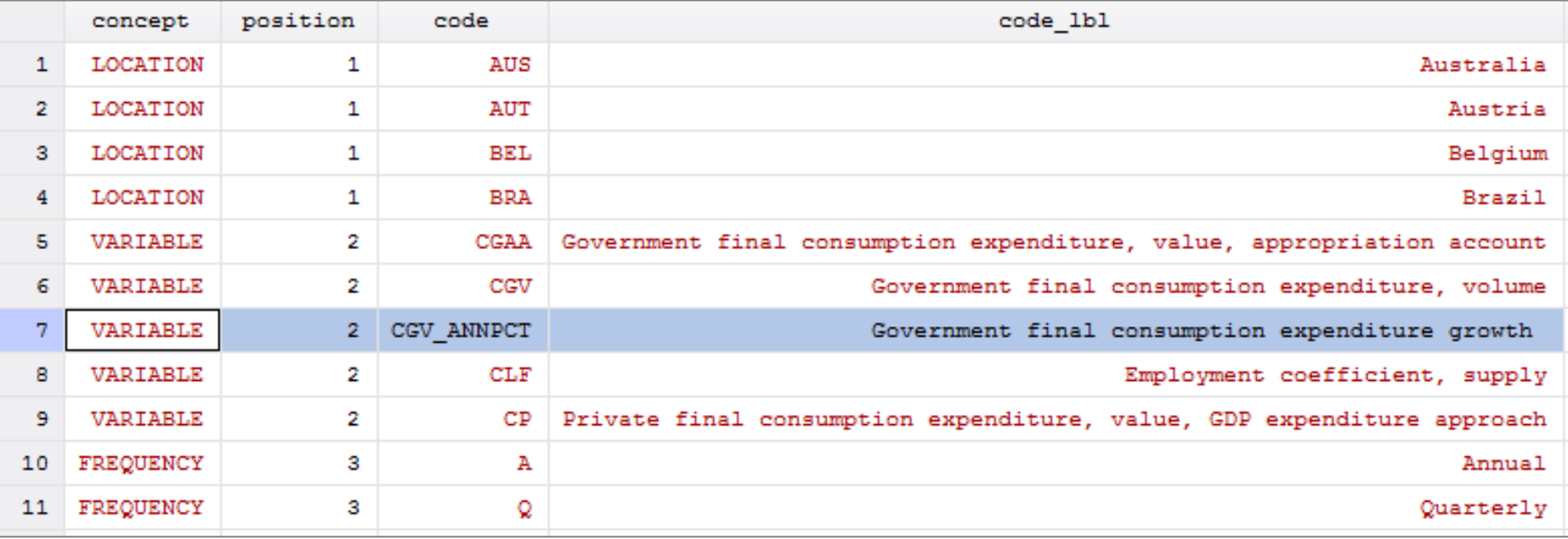

sdmxuse datastructure OECD, clear dataset(EO)

- But the last OECD Economic Outlook represents more than 10000 series and about a million observations (processing time is less than two minutes though)
	- › The option [, dimensions()] will "slice" the data cube to obtain only the series we want

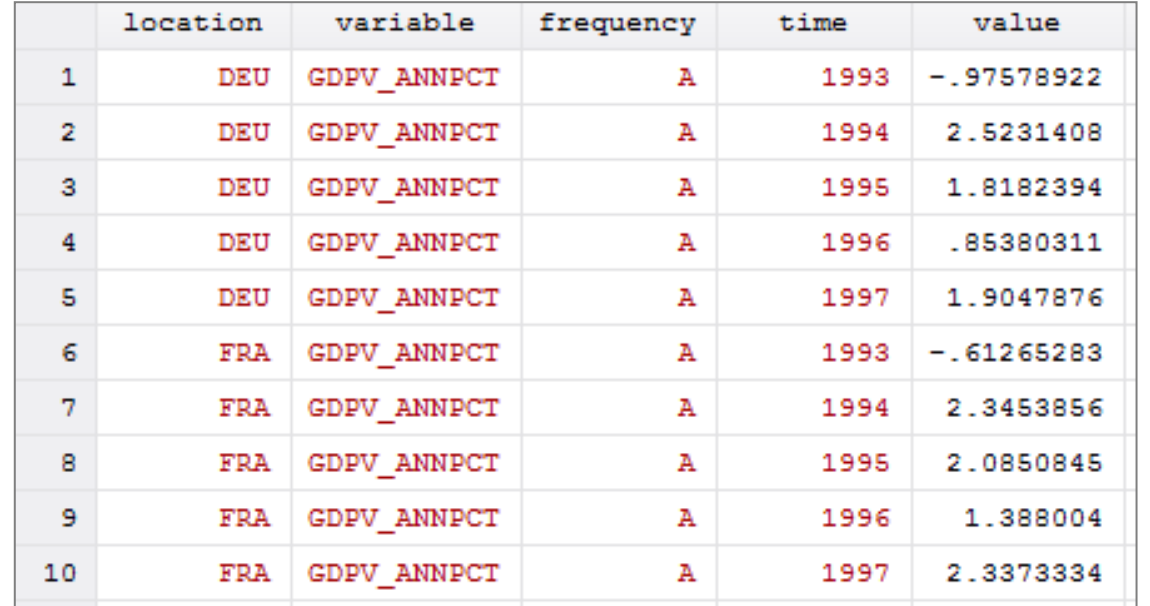

sdmxuse data OECD, clear dataset(EO) dimensions(FRA+DEU.GDPV ANNPCT.)

# **IMPORTING DATA FROM WITHIN STATA**

#### **■ More options are available**

- › Attributes
	- [, attributes]
		- downloads attributes that give additional information about the series or the observations, but do not affect the dataset structure itself (e.g. observations' flags)
- › Filtering the time dimension
	- $\lceil$ , start()] or  $\lceil$ , end()]
		- defines the start/end period by specifying the exact value (e.g. 2010-01) or just the year (e.g. 2010)
- › Reshaping the dataset
	- [, timeseries]
		- reshapes the dataset so that each series is stored in a single variable variables' names are made of the values of the series for each dimension
	- [, panel(*panelvar*)]
		- reshapes the dataset into a panel *panelvar* must be specified, it will often be the geographical dimension

## **■ Remarks**

- › Many thanks to Robert Picard & Nicholas J. Cox for their program "moss"
- › I believe that SDMX is an initiative that is worth investing in because it is sponsored by leading statistical agencies
- › Some initiatives have already been implemented to facilitate the use of SDMX data for external users but they all rely on the Java programming language
- › sdmxuse could become an alternative to private data providers (e.g. Thomson Reuters Datastream, Macrobond)

## ■ Way forward

- › It might be useful to have a dialogue box with a tree structure to navigate the DSD and build queries
- › SDMX standard is very likely to evolve in the coming years and more statistical organisations should join
- › Not a one-man job, which is the reason why I tried to keep the ado as simple as possible, hoping more people would join the effort

## **REFERENCES**

#### E Resources on SDMX standard

- › Official website: <https://sdmx.org/>
- › Eurostat tutorial: <https://webgate.ec.europa.eu/fpfis/mwikis/sdmx/index.php/>

#### **■ References on Nowcasting**

- › Angelini, E., G. Camba-Mendez, D. Giannone, L. Reichlin, and G. Rünstler. 2011. Short-term forecasts of euro area GDP growth. Econometrics Journal 14: 25–44.
- › Barhoumi, K., S. Benk, R. Cristadoro, A. Den Reijer, A. Jakaitiene, P. Jelonek, A. Rua, G. Rünstler, K. Ruth, and C. Van Nieuwenhuyze. 2008. Short-term forecasting of GDP using large monthly dataset. ECB occasional paper series, N°84.
- › Carriero, A., T. Clark, and M. Marcellino. 2012. Real-time nowcasting with a Bayesian mixed frequency model with stochastic volatility. Federal Reserve Bank of Cleveland Working Paper, N°1227.
- › Stock, J. H., and M. W. Watson. 2002. Forecasting using principal components from a large number of predictors. Journal of the American Statistical Association 97: 1167–1179.